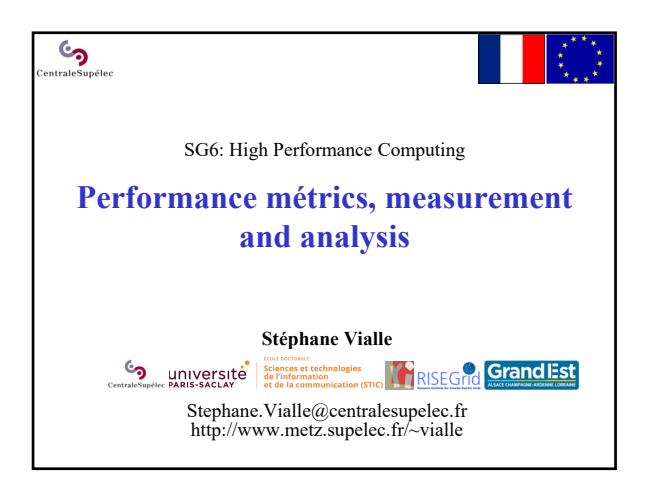

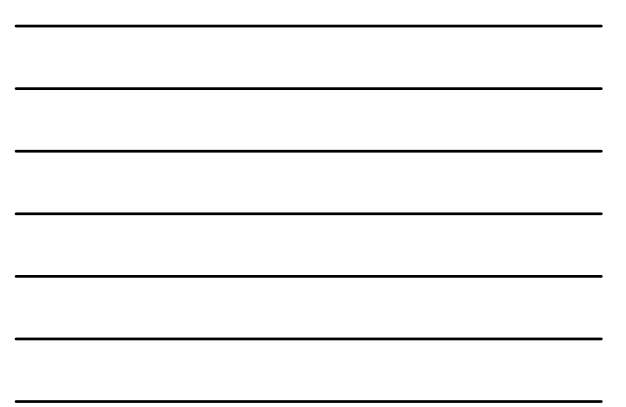

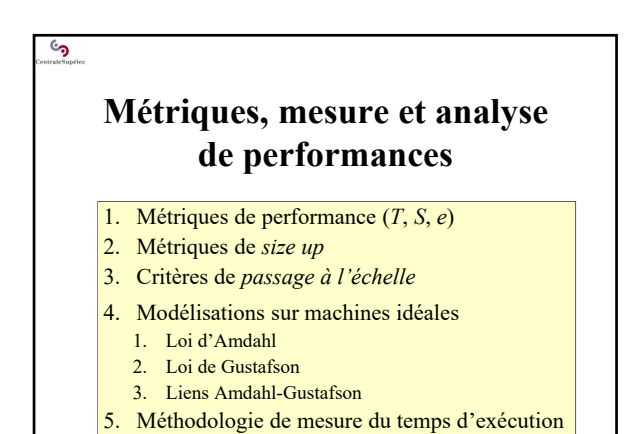

## **1 – Métriques de performance**   $(T, S, e)$

್ರ<br>೧

- Observation de la courbe du  $T_{\text{exec}}$
- Métrique d'accélération (*Speedup*)
- Métrique d'efficacité (*Efficiency*)
- Choix de la référence séquentielle
- Sources de perte de performances

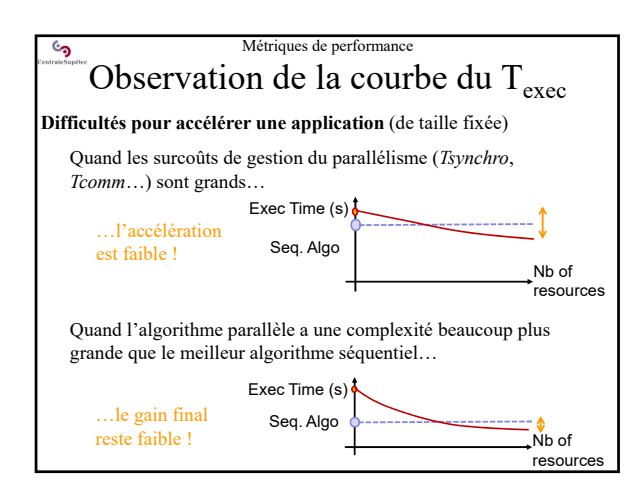

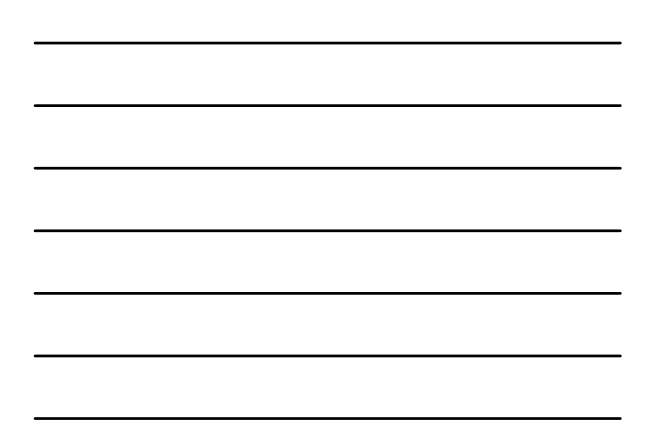

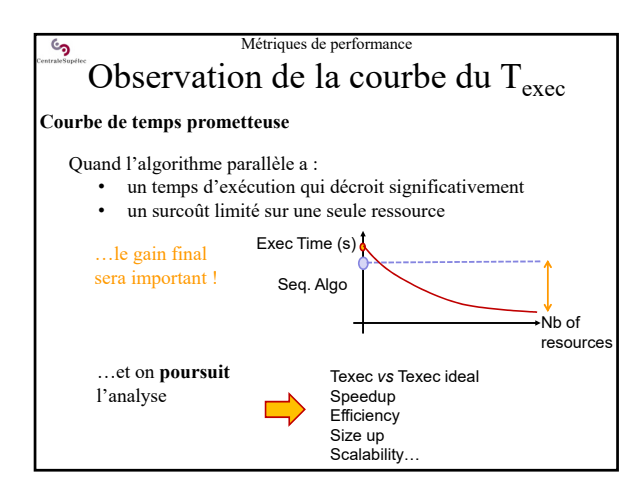

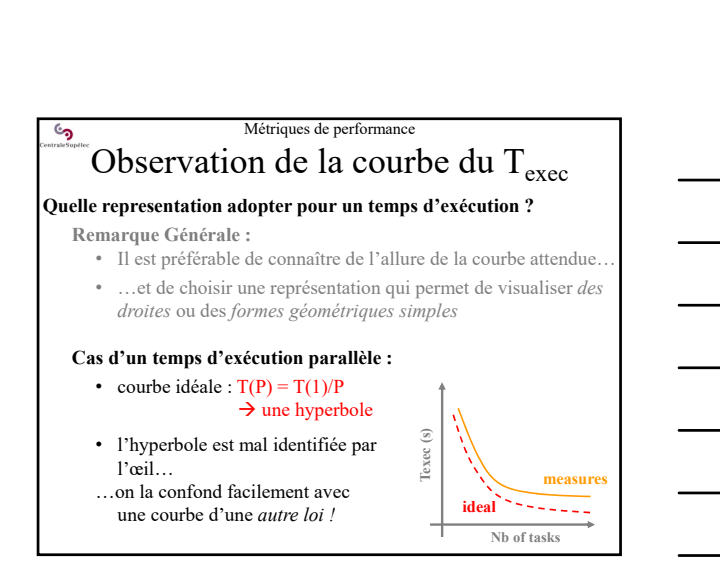

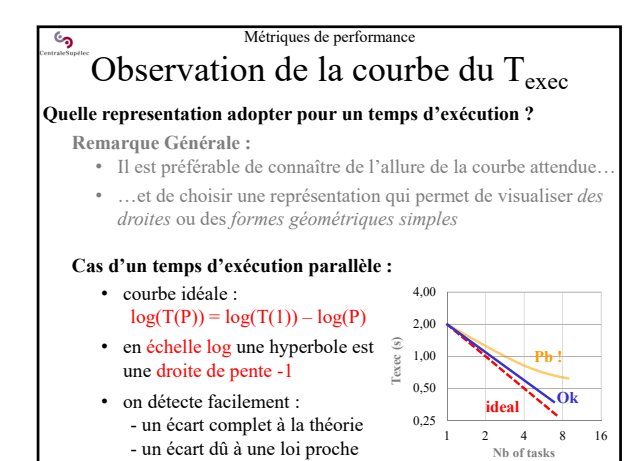

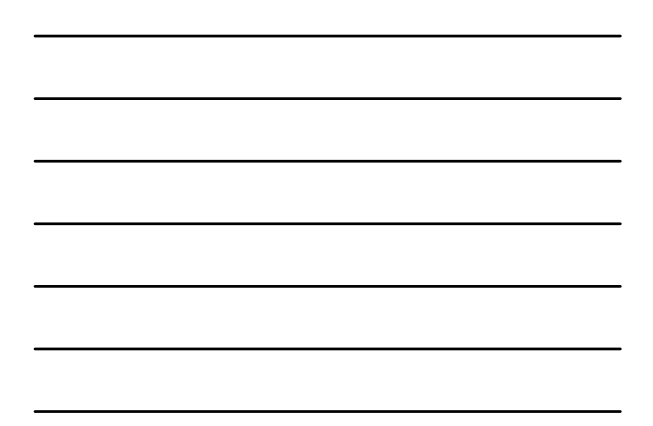

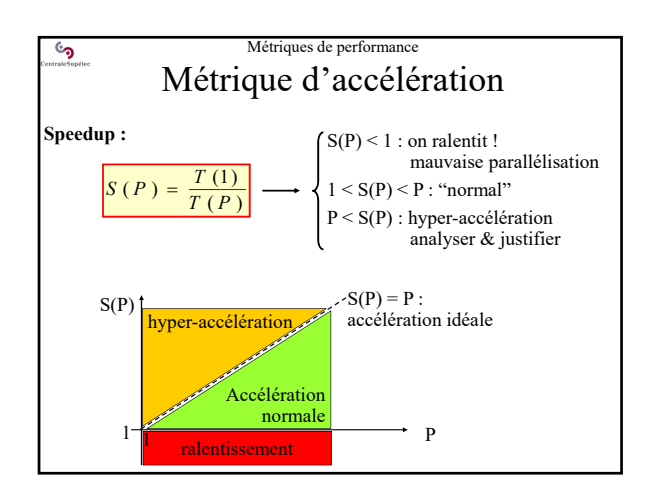

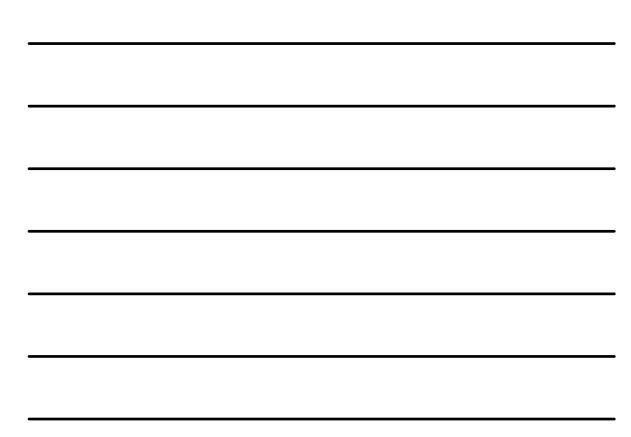

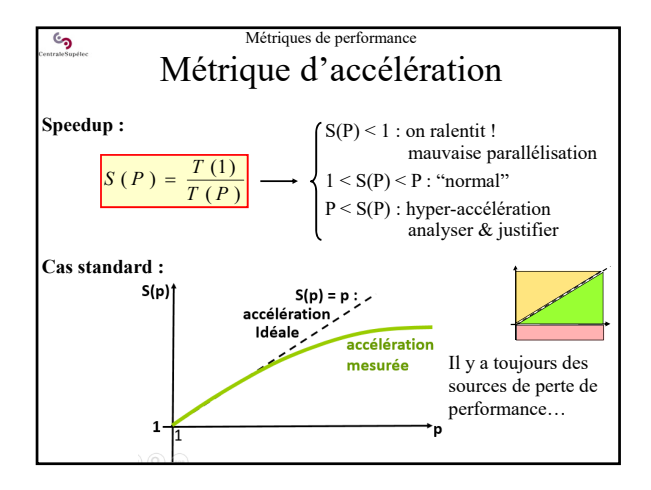

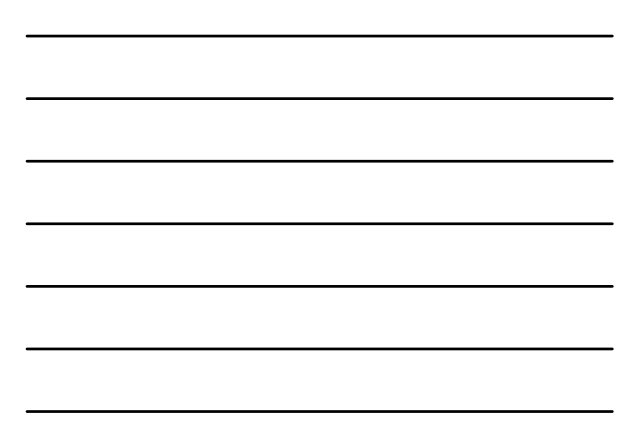

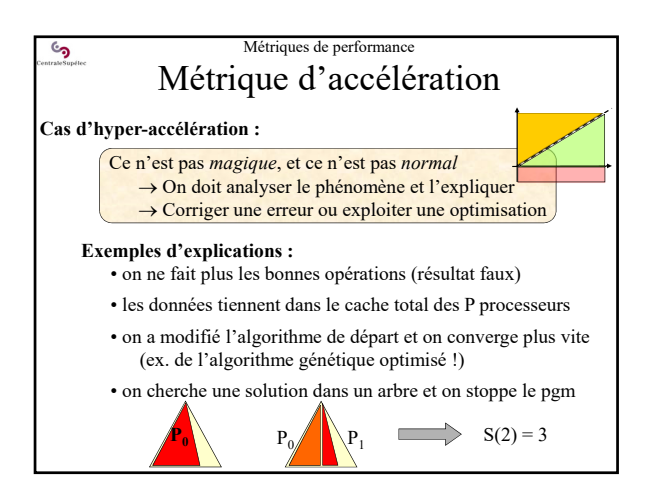

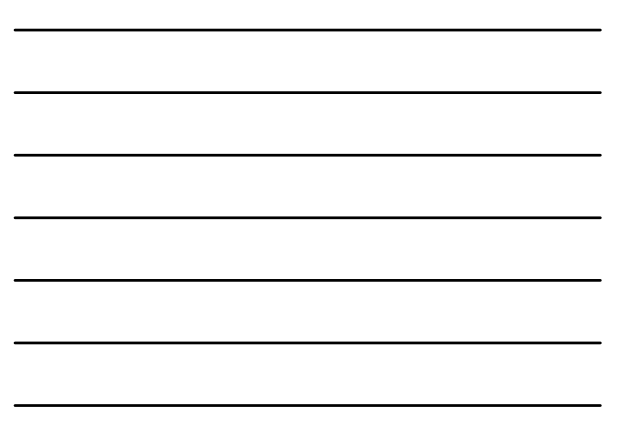

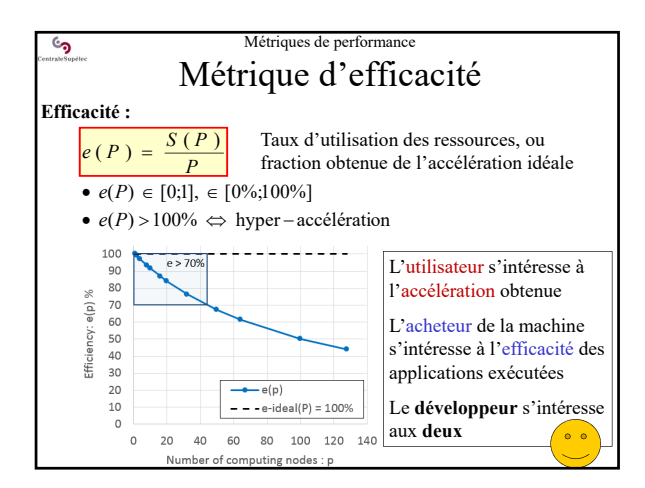

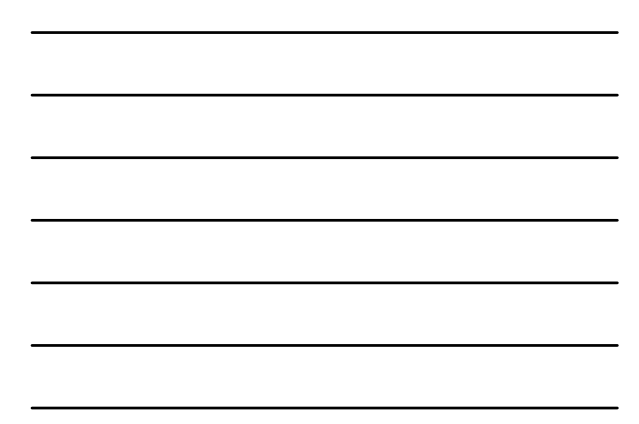

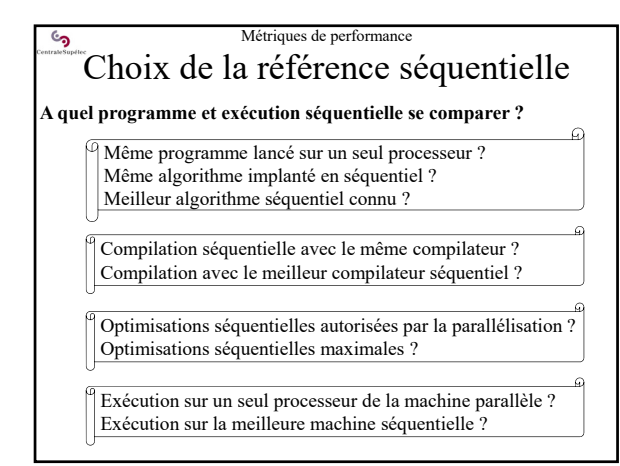

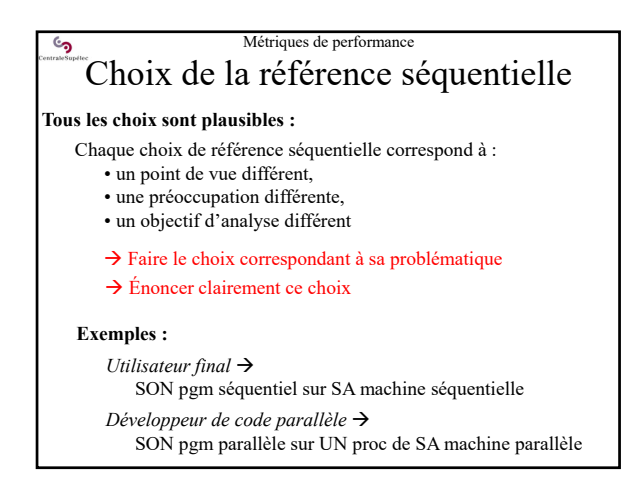

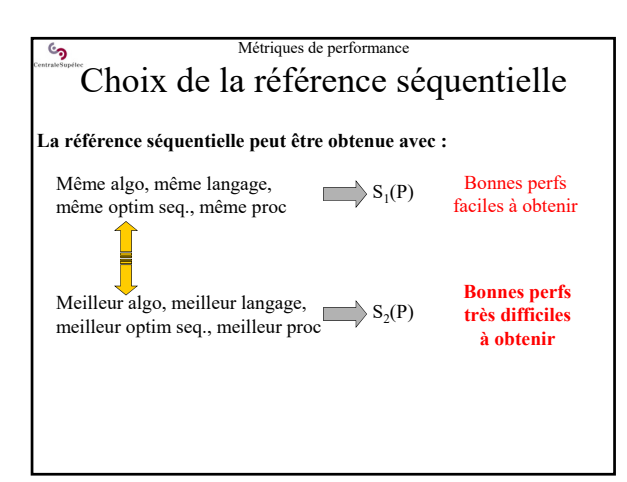

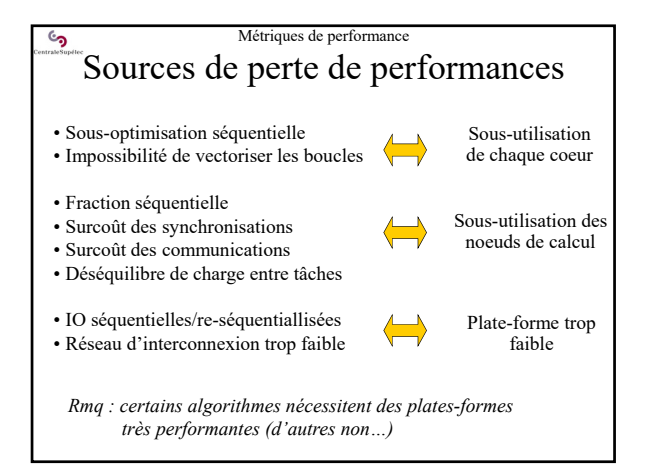

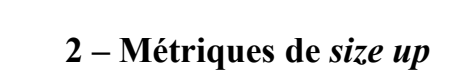

- Conception d'un code apte au *size up*
- Métrique de *size up* en temps d'exécution
- Métrique de *size up* en temps et ressources
- Bilan : *Size Up* en 3 objectifs successifs
- Exemple expérimental

ر<br>ه

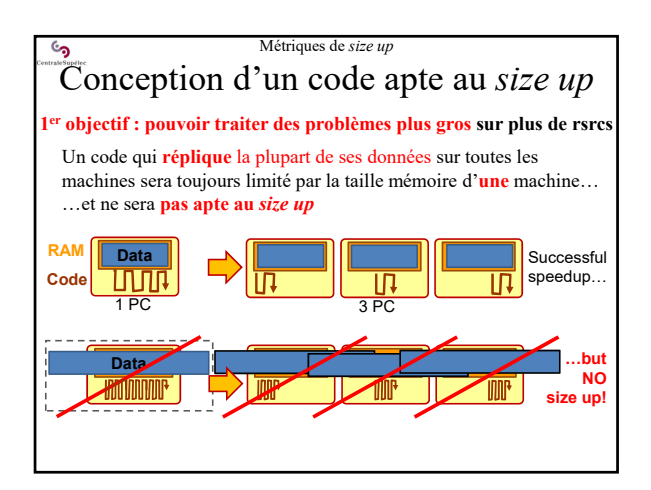

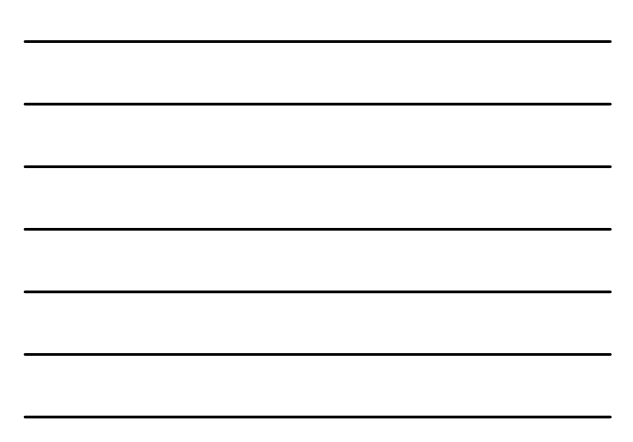

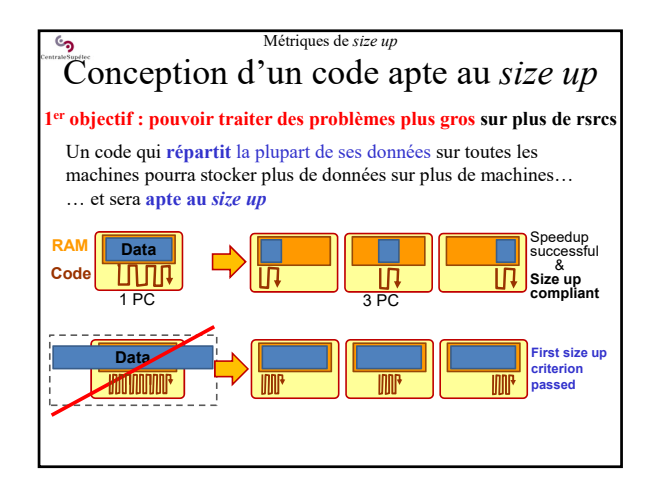

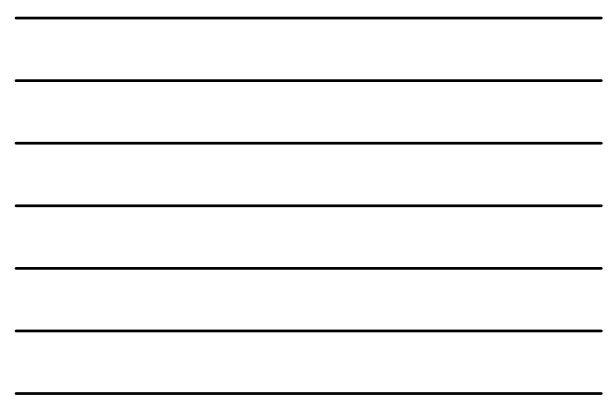

6

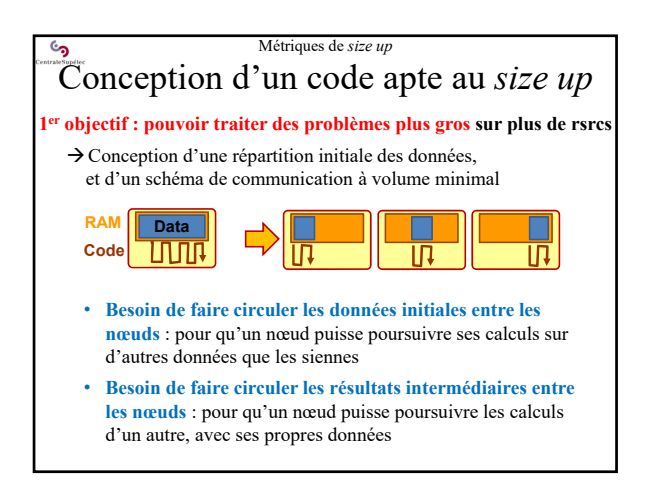

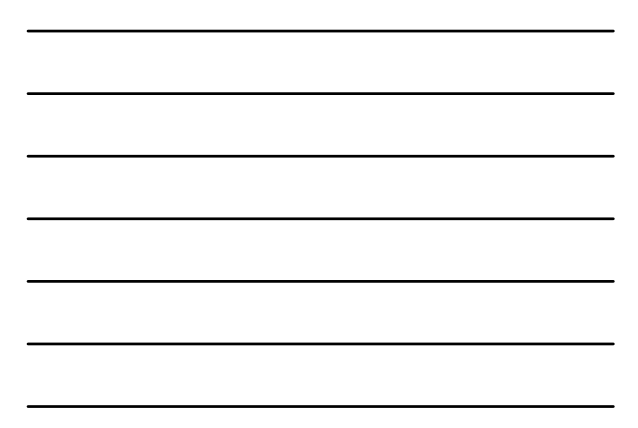

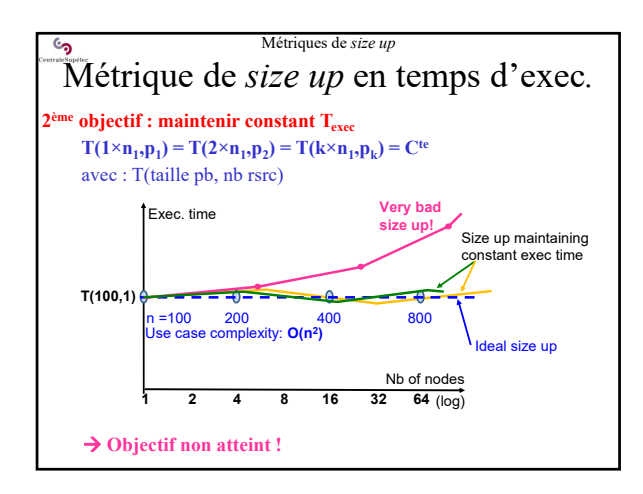

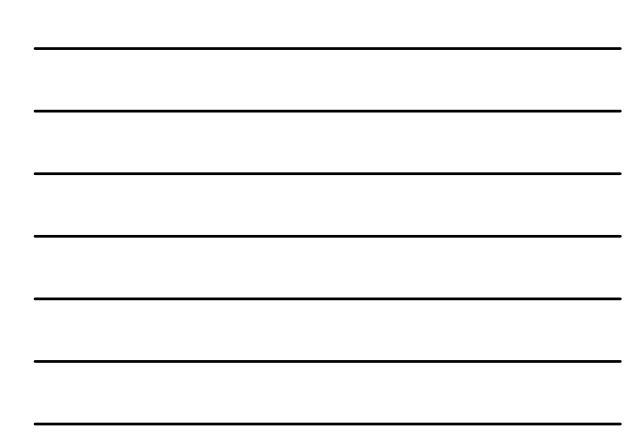

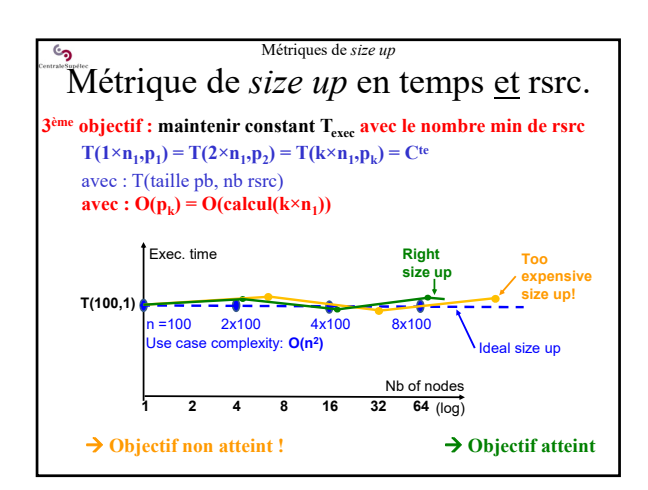

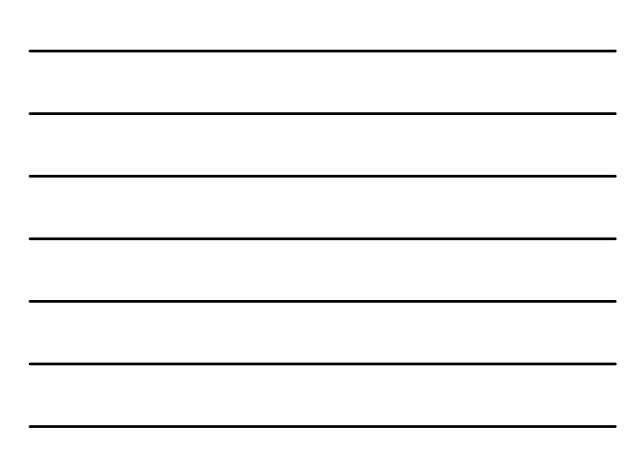

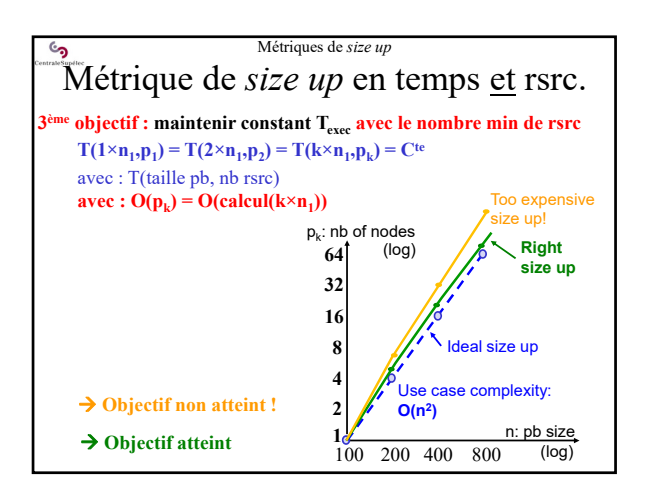

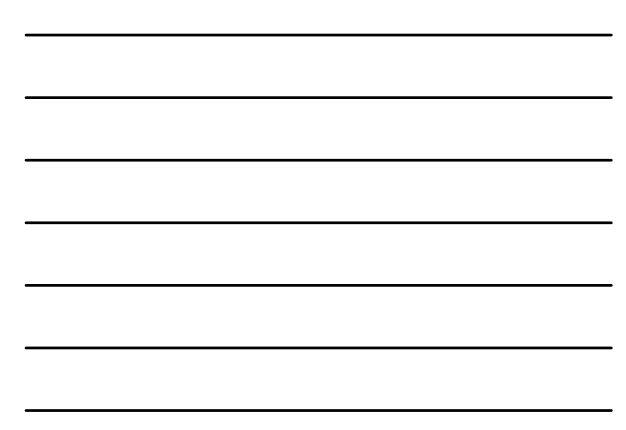

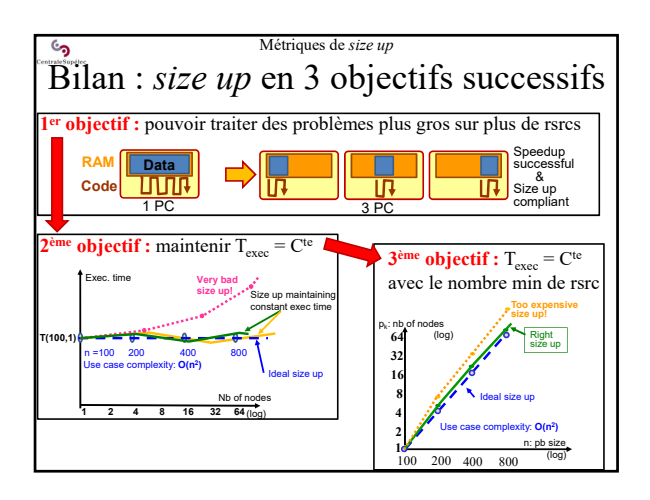

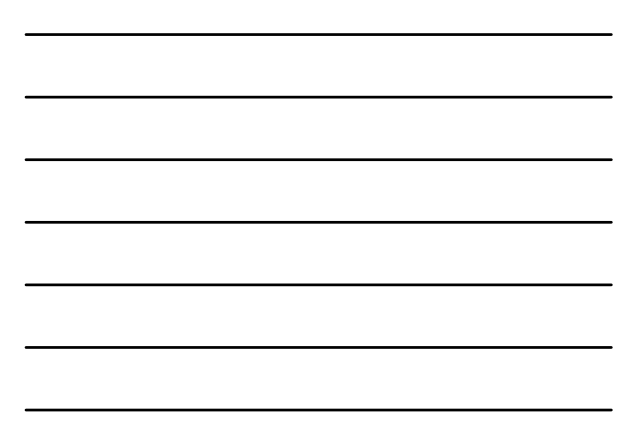

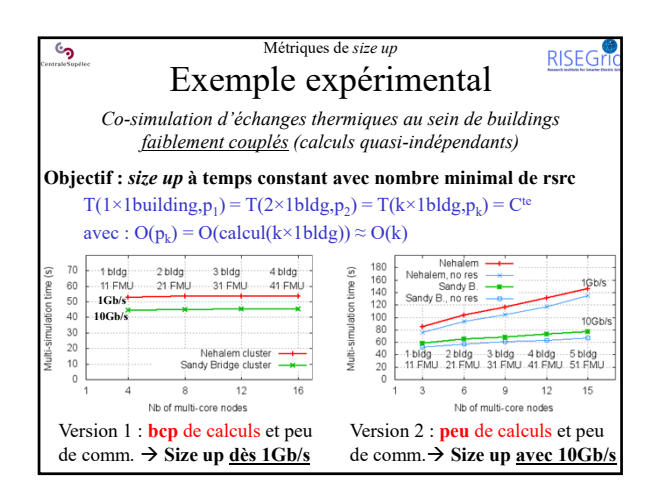

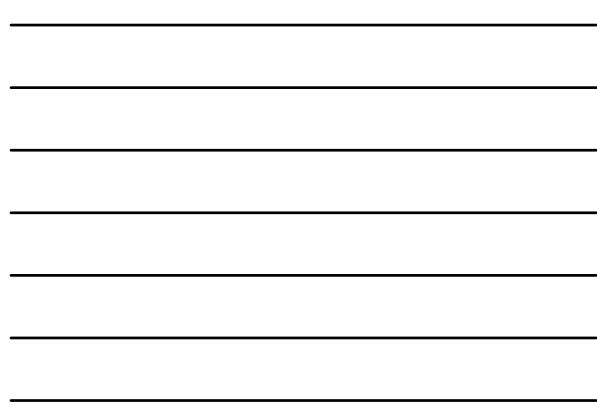

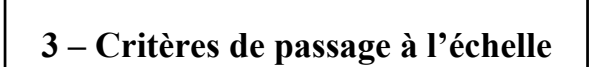

• Une métrique basée sur le T-exec

 $\epsilon$ 

- Démarche de *Size Up* et de *Speedup*
- Graphique de passage à l'echelle

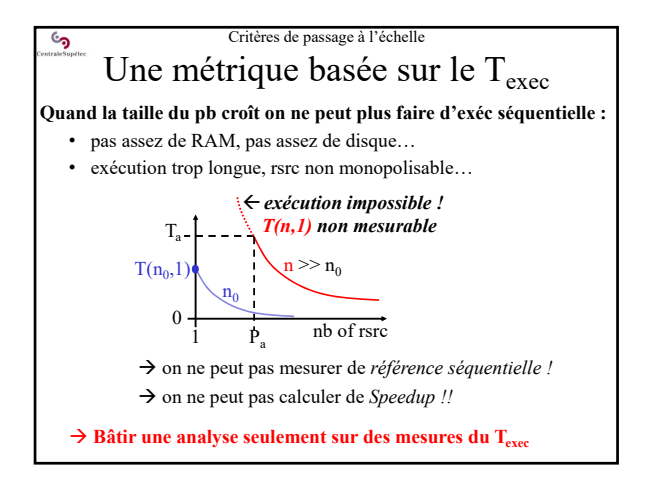

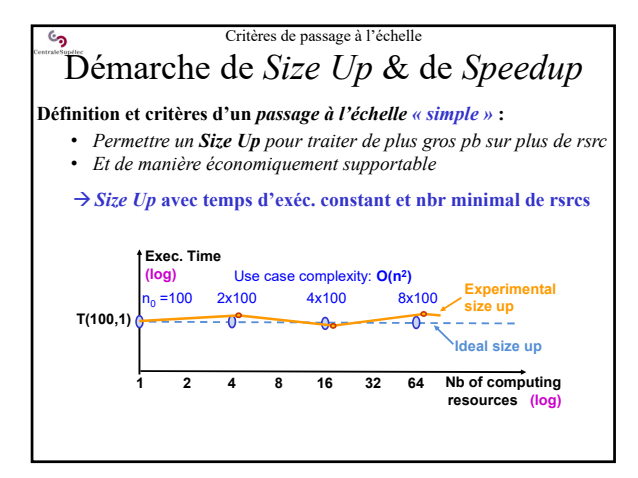

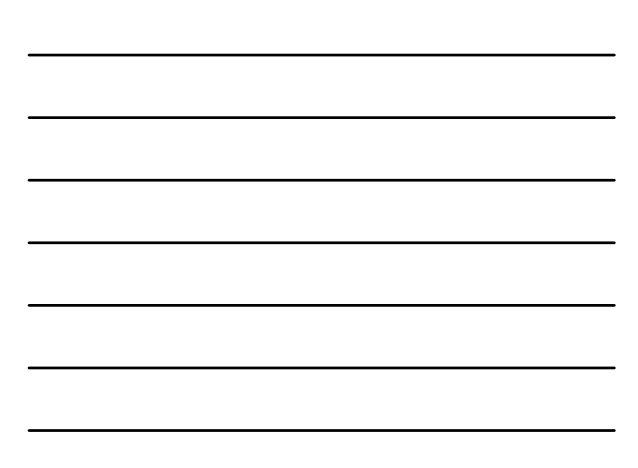

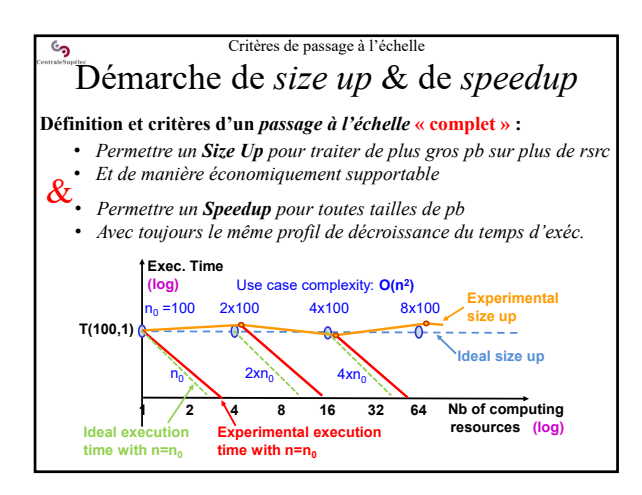

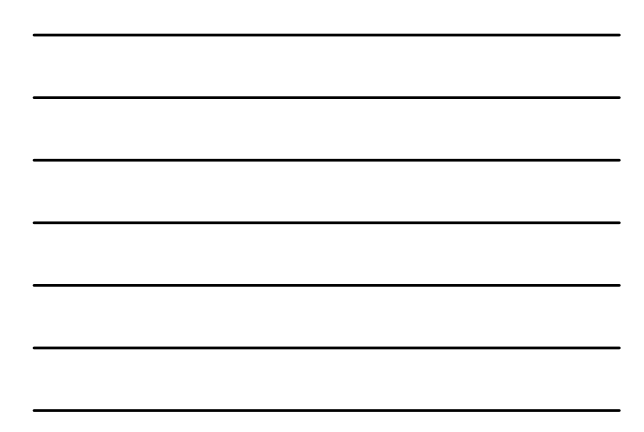

## Critères de passage à l'échelle Graphique de *passage à l'échelle* **Constitution et exploitation d'un graphique de passage à l'échelle :** • on mesure T(n,p) pour différentes tailles de pb (n) et nbr de rsrc (p) • on trace les courbes T(n,p) en échelle log **Cas idéal :** pour chaque taille de pb on obtient une droite parallèle aux autres, simplement translatée vers la droite! **Ideal** exec. time  $($ log $)$ Size u " Pouvoir traiter des problèmes sans limite de taille dans le futur " nb of nodes<br>(log)

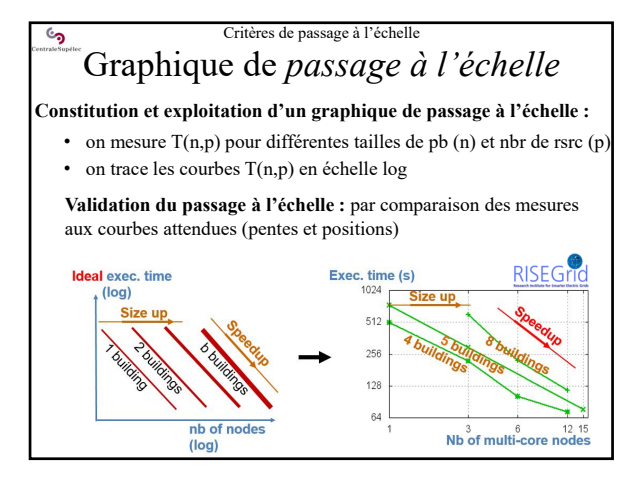

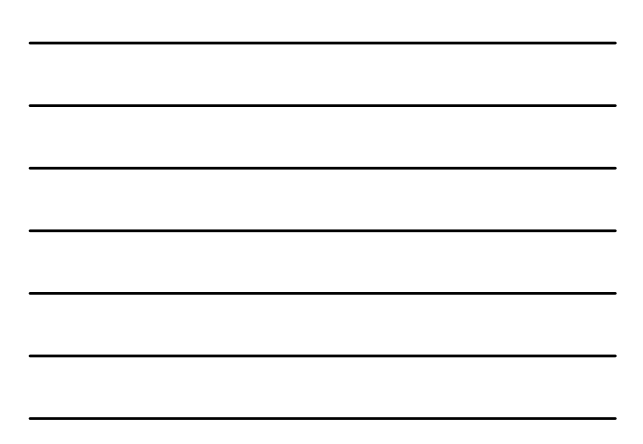

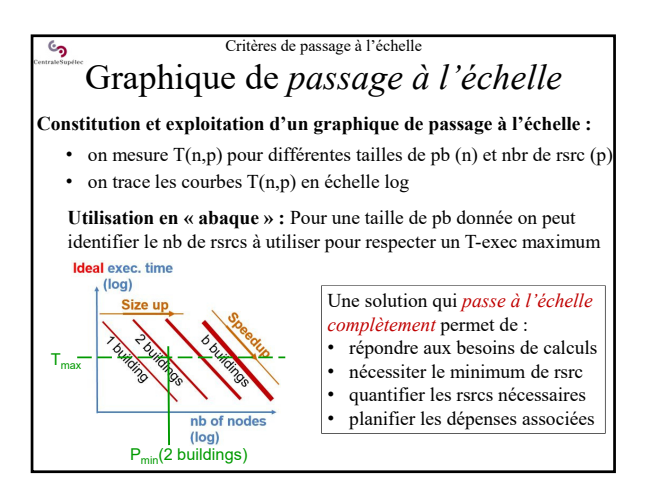

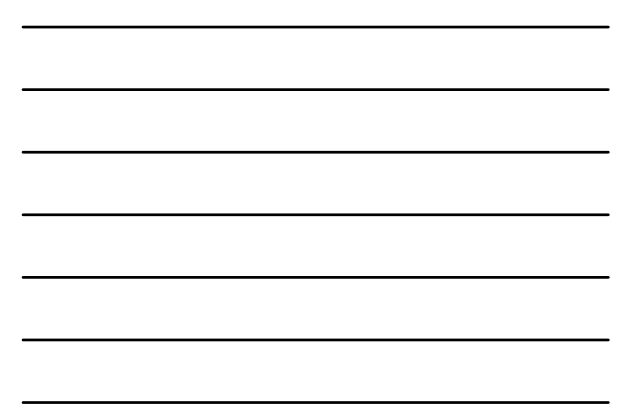

<u>်</u> **4 – Modélisations sur machines idéales 4.1 - Loi d'Amdahl**

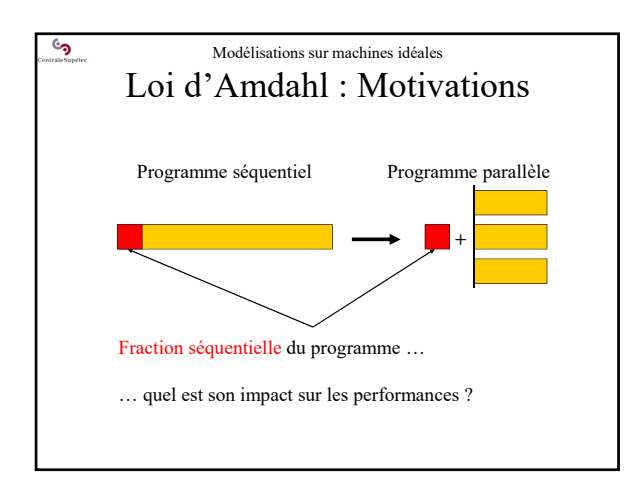

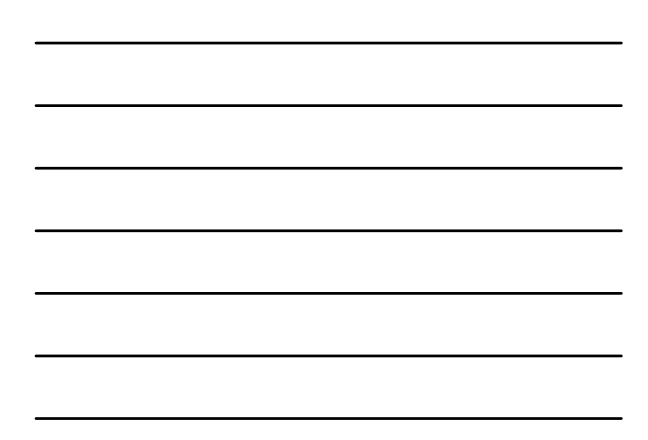

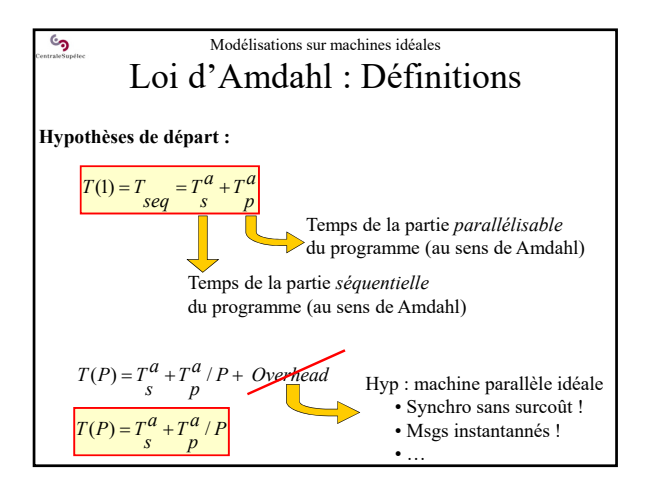

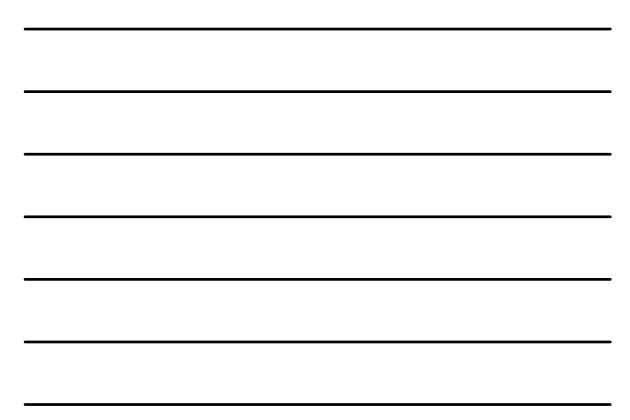

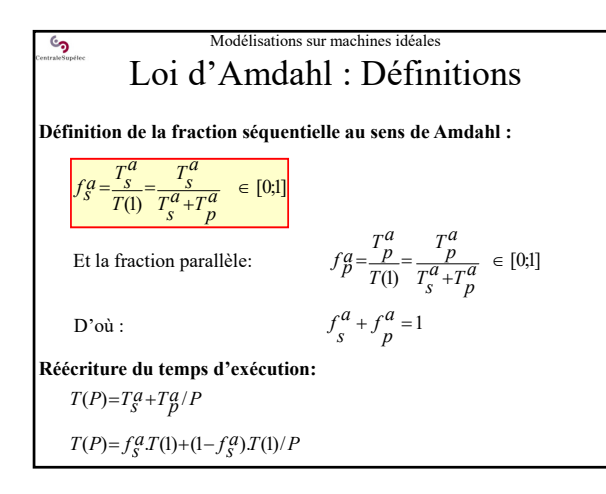

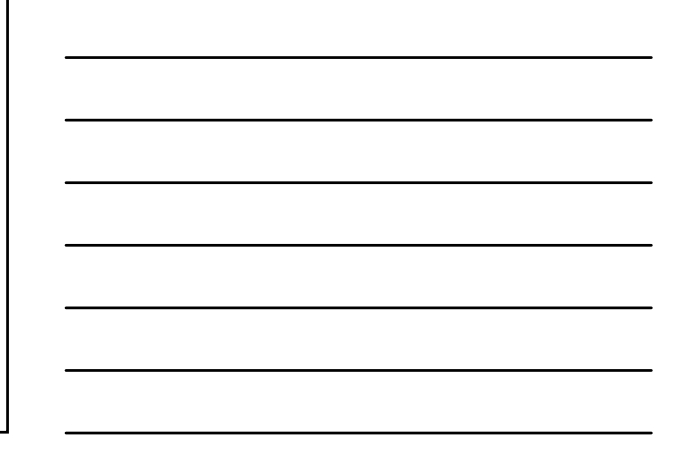

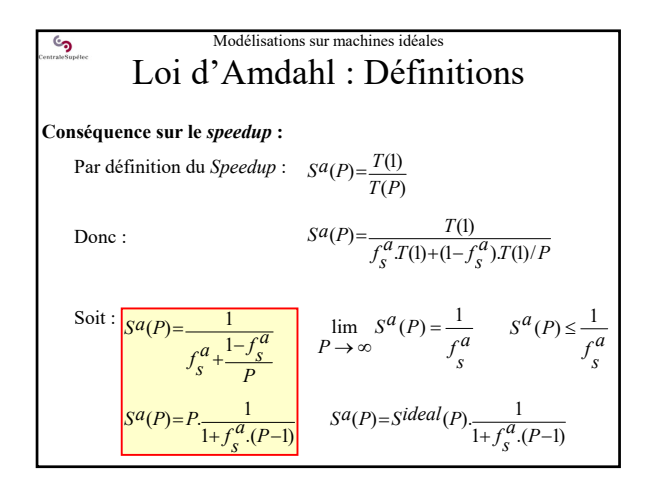

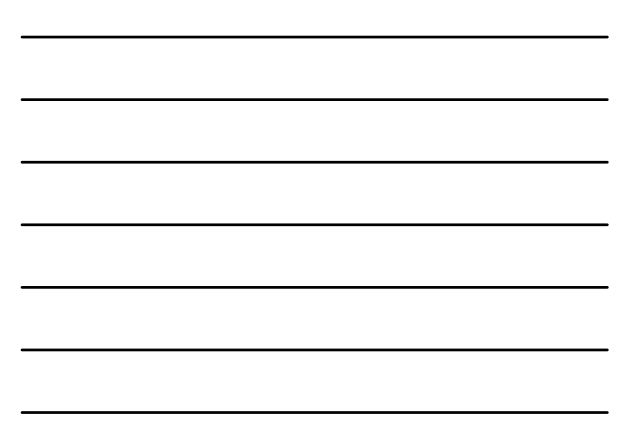

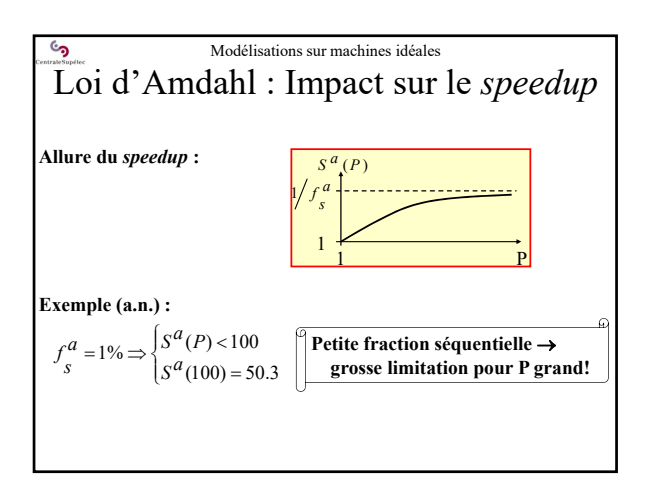

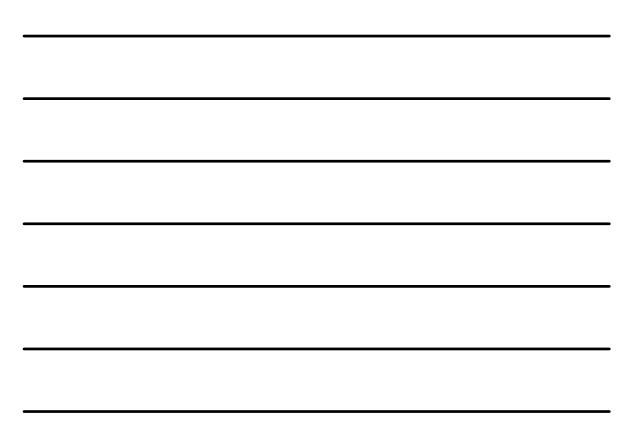

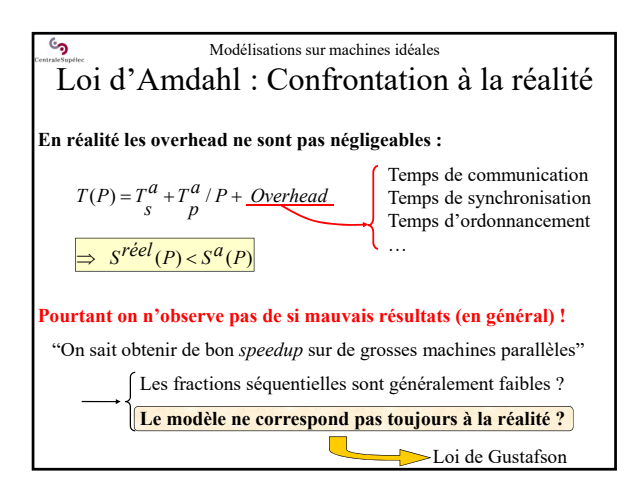

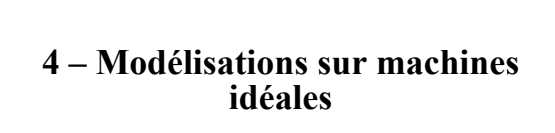

್ರ<br>೧

**4.2 - Loi de Gustafson**

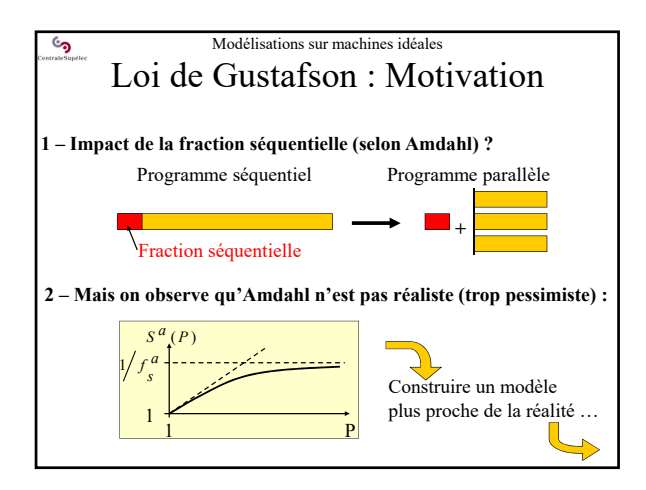

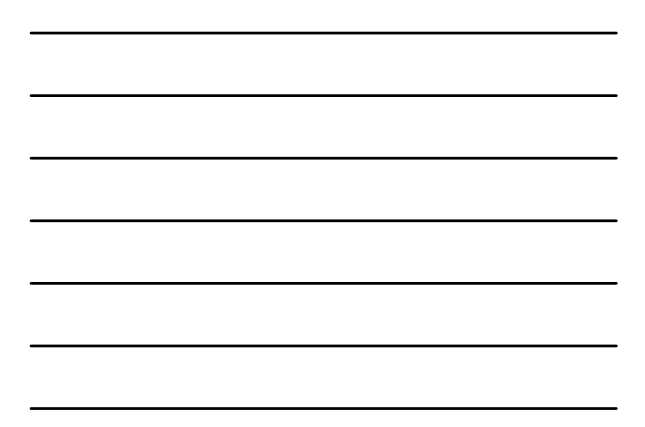

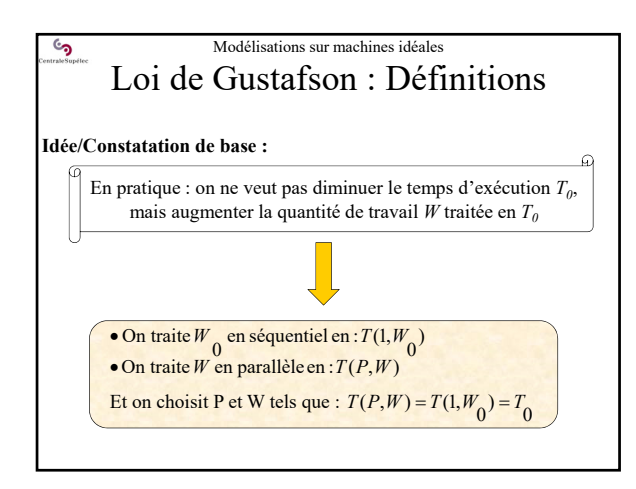

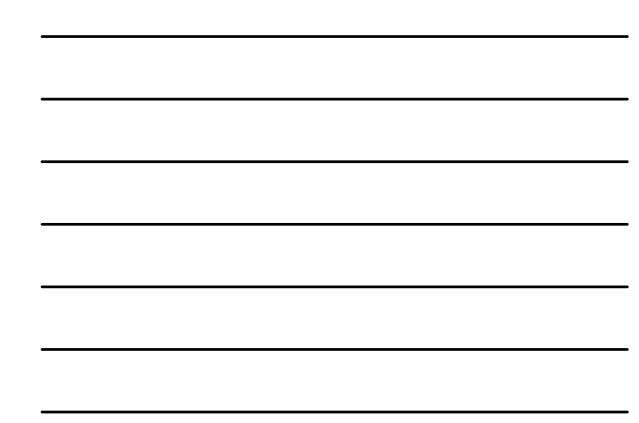

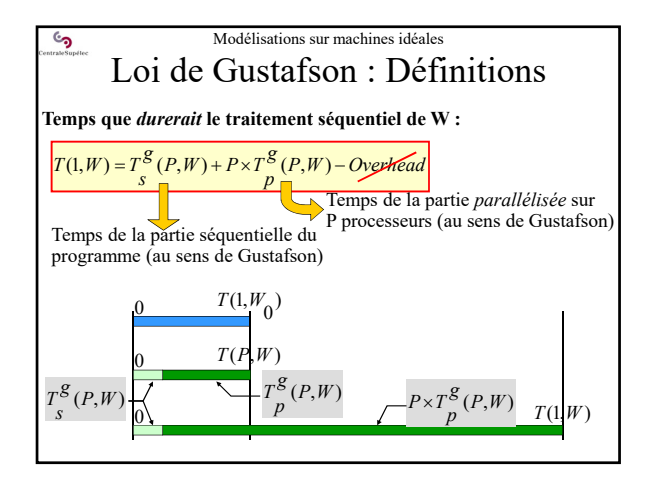

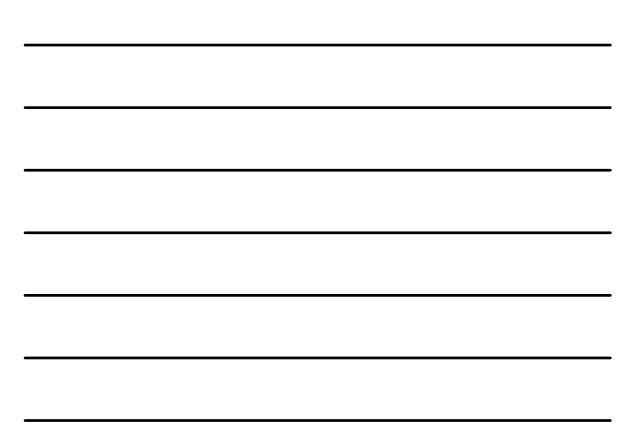

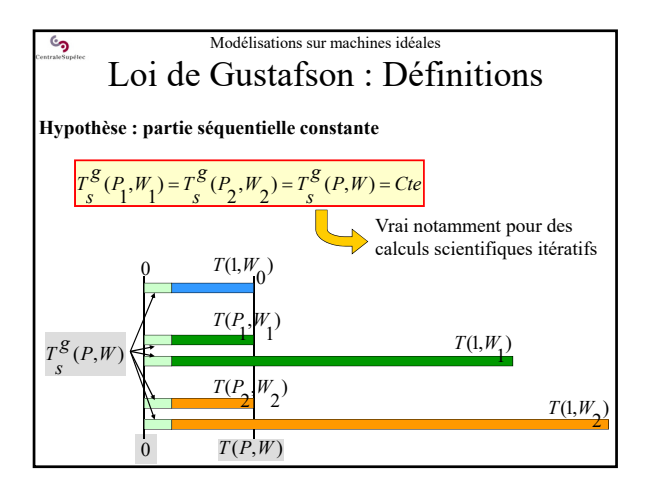

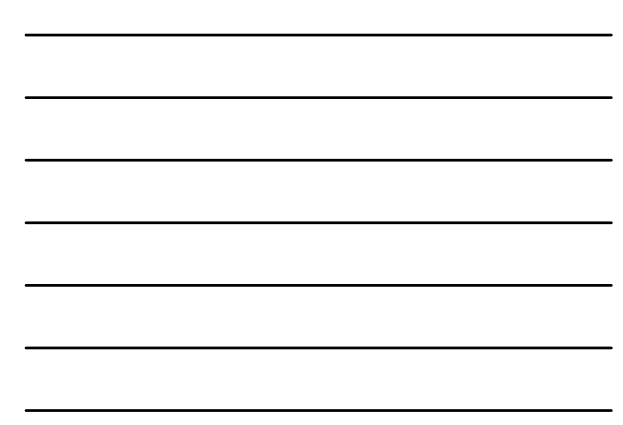

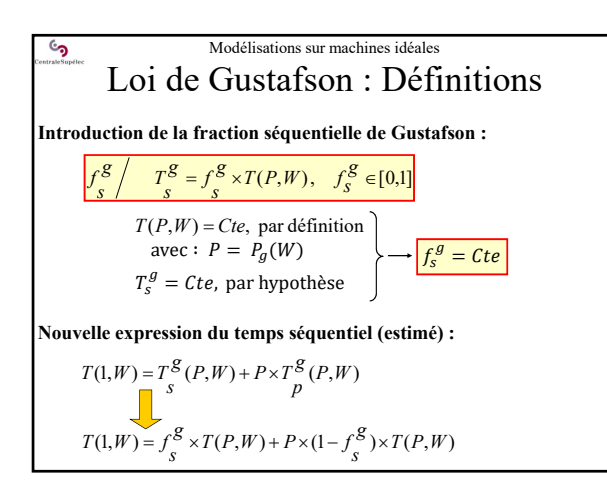

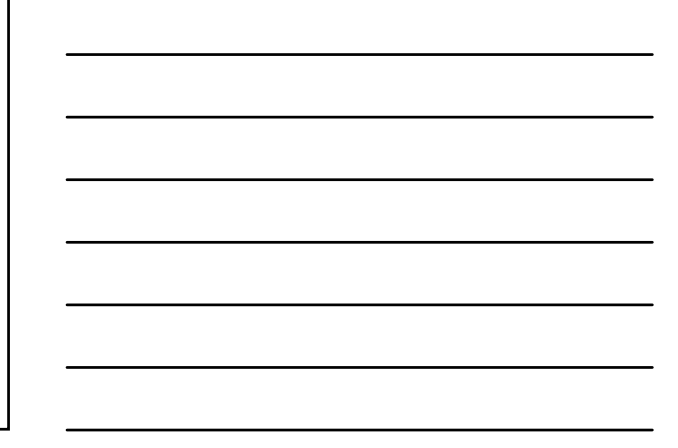

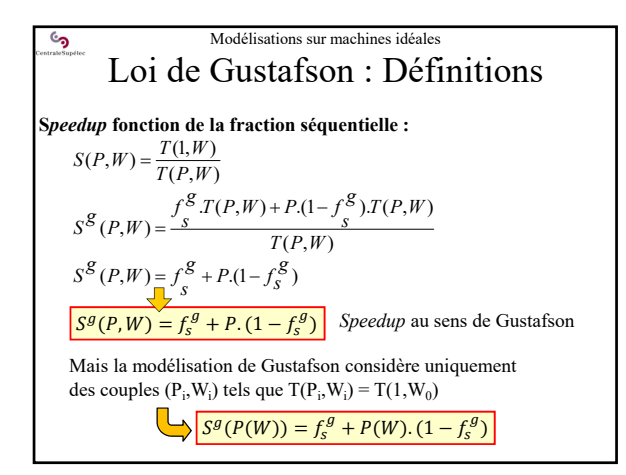

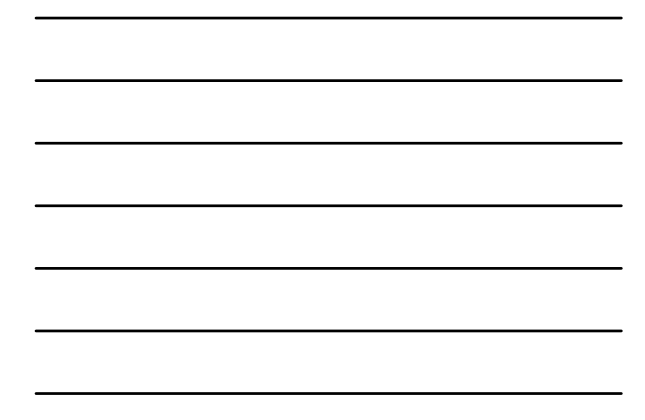

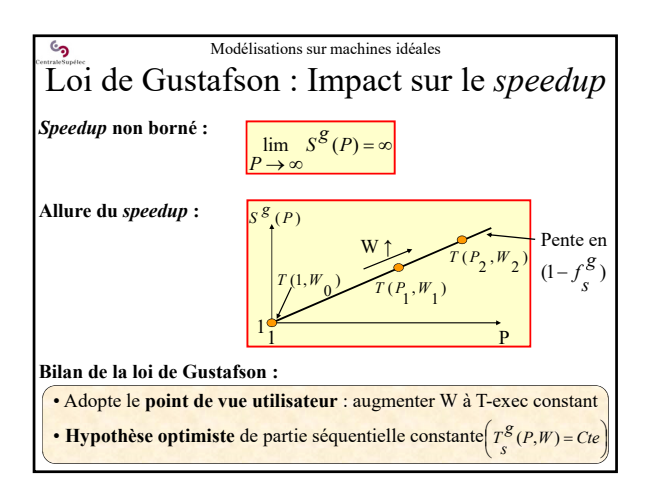

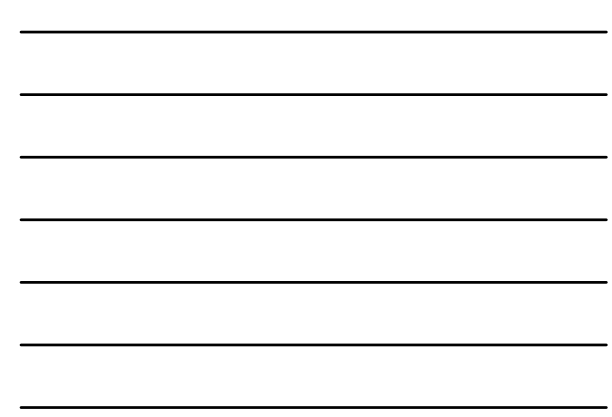

 $\mathcal{C}$ **4 – Modélisations sur machines idéales 4.3 - Lien Amdahl-Gustafson**

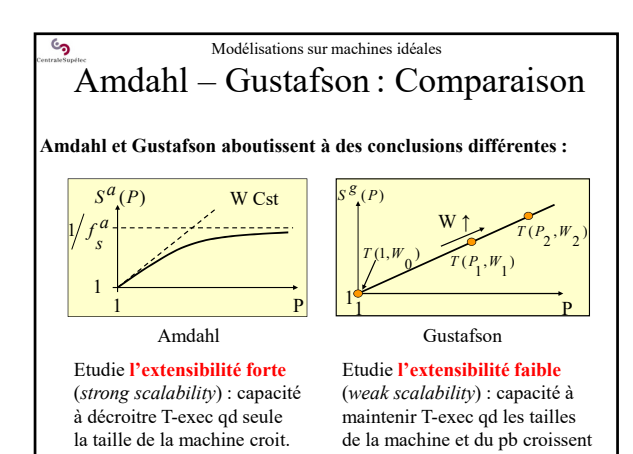

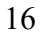

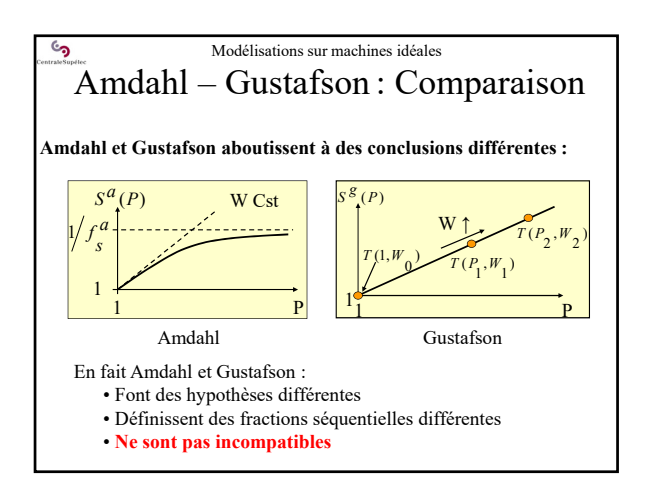

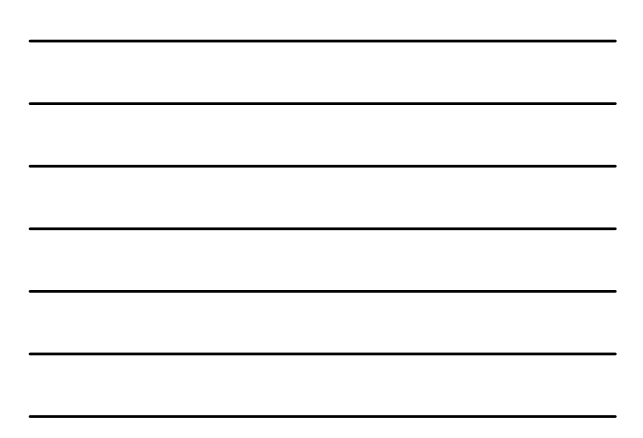

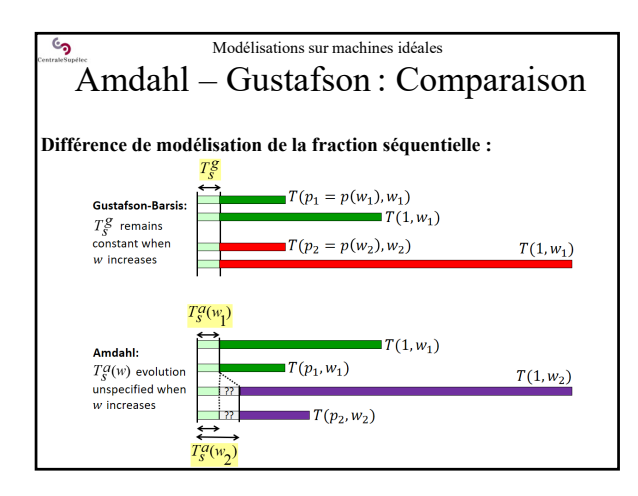

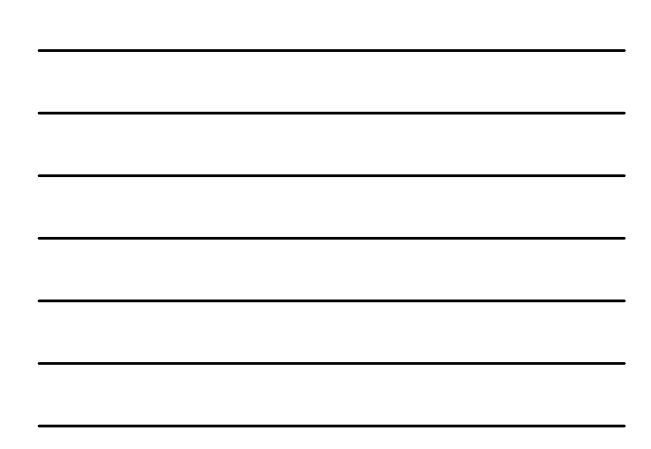

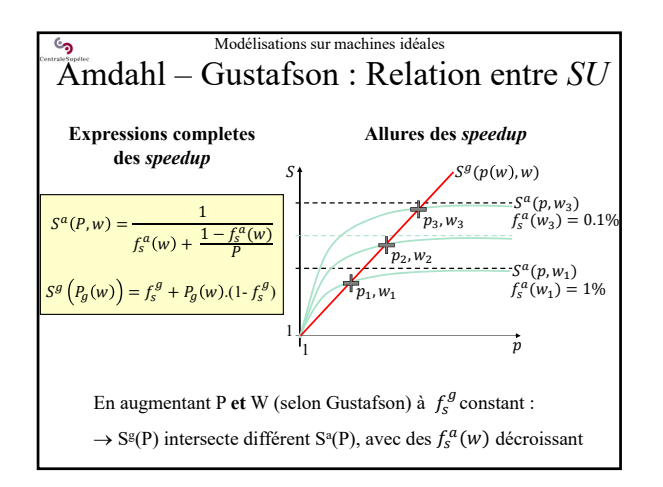

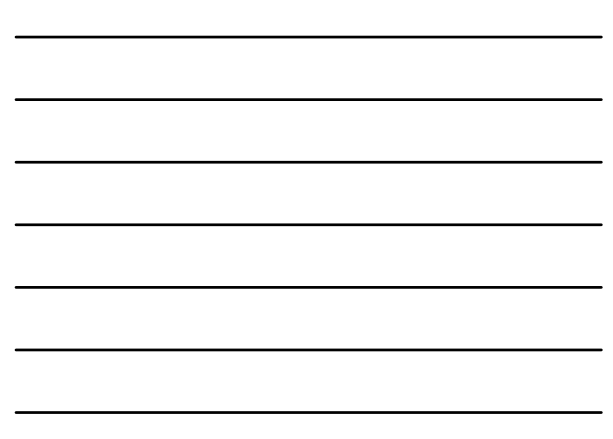

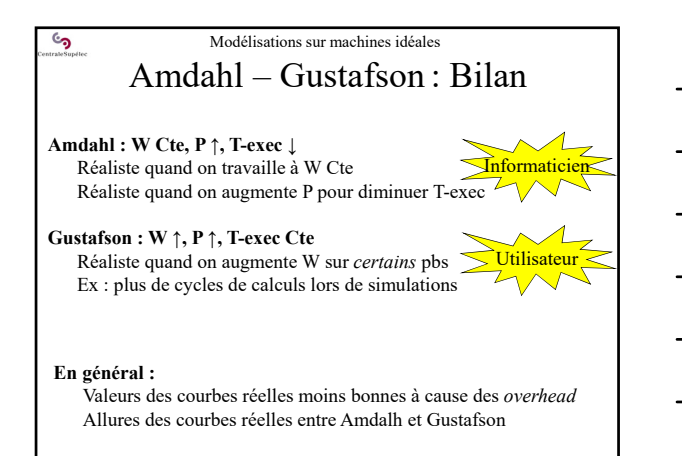

**5 – Méthodologie de mesure du temps d'exécution**

 $\mathcal{C}$ 

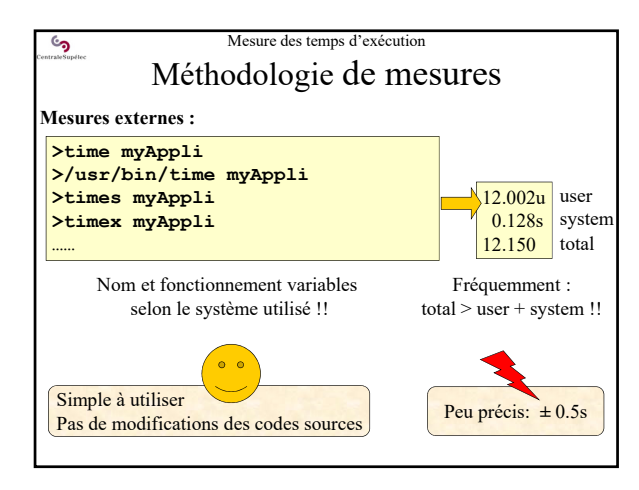

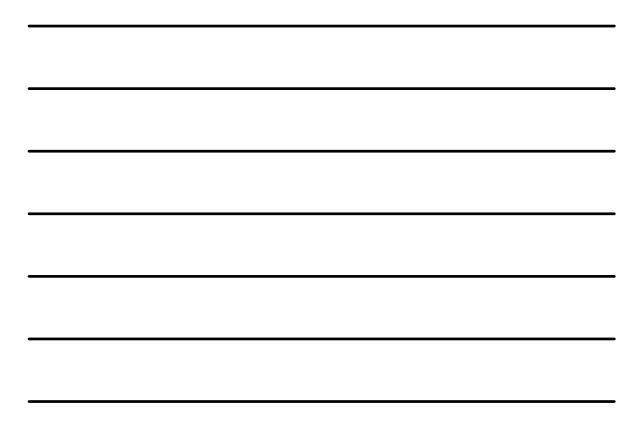

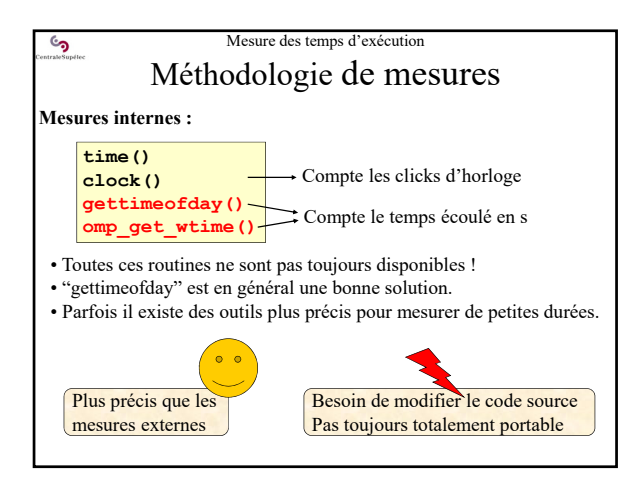

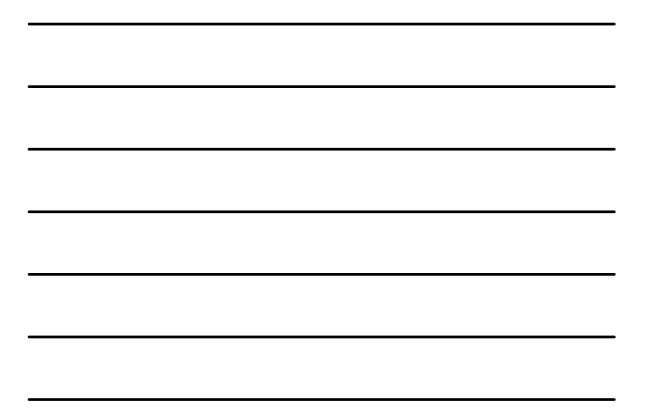

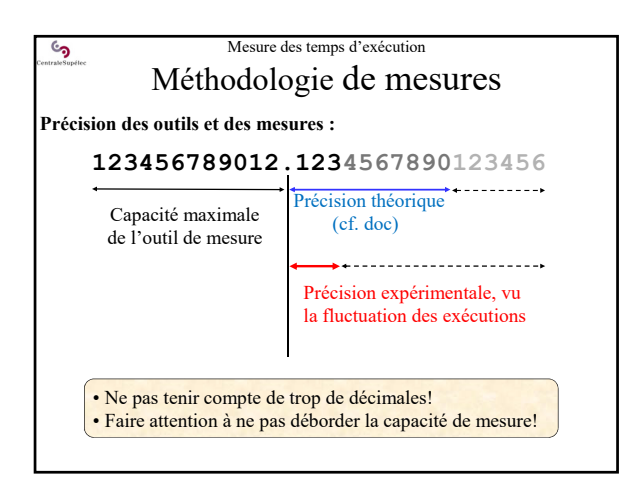

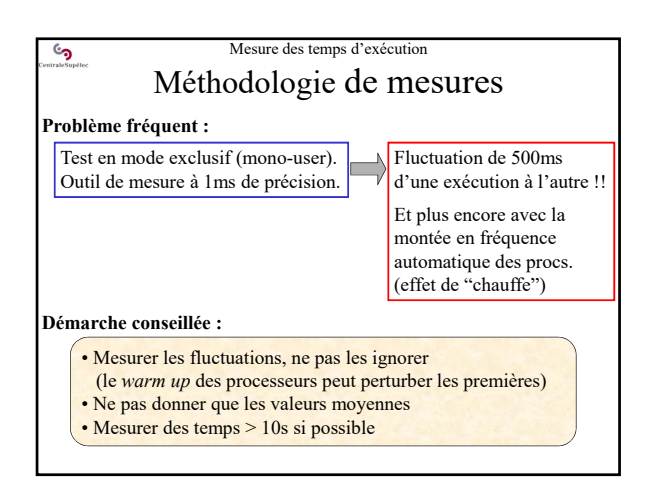

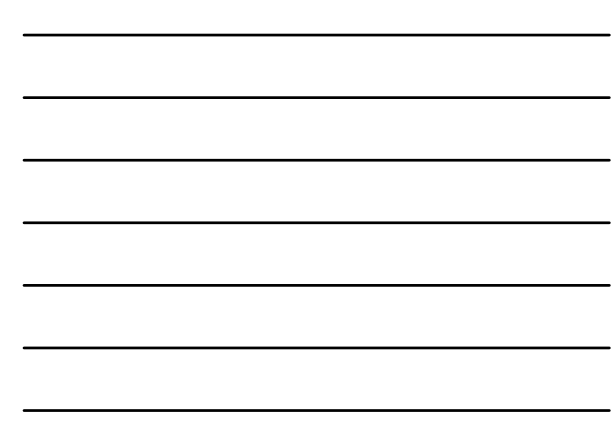

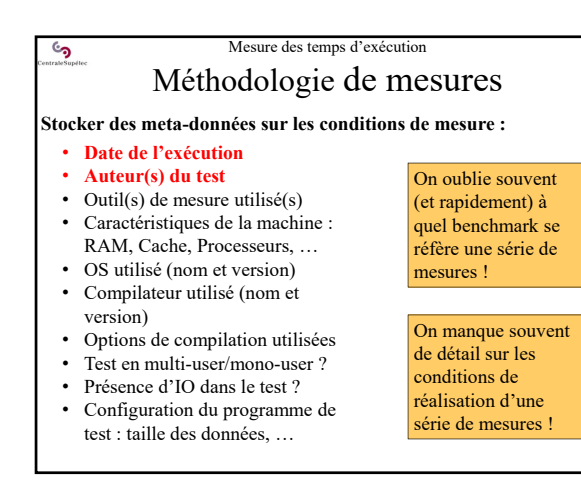

Performance métrics, measurement and analysis

 $\mathcal{C}$ 

**Questions ?**